# МИНИСТЕРСТВО НАУКИ И ВЫСШЕГО ОБРАЗОВАНИЯ РОССИЙСКОЙ ФЕДЕРАЦИИ ФЕДЕРАЛЬНОЕ ГОСУДАРСТВЕННОЕ АВТОНОМНОЕ ОБРАЗОВАТЕЛЬНОЕ

### УЧРЕЖДЕНИЕ ВЫСШЕГО ОБРАЗОВАНИЯ

«Национальный исследовательский ядерный университет «МИФИ»

#### **Саровский физико-технический институт -**

филиал федерального государственного автономного образовательного учреждения высшего образования «Национальный исследовательский ядерный университет «МИФИ»

#### (**СарФТИ НИЯУ МИФИ**)

### **ФАКУЛЬТЕТ ИНФОРМАЦИОННЫХ ТЕХНОЛОГИЙ И ЭЛЕКТРОНИКИ Кафедра «Вычислительной и информационной техники»**

## **УТВЕРЖДАЮ**

**Декан ФИТЭ, к.ф-м.н., доцент**

**\_\_\_\_\_\_\_\_\_\_\_\_\_\_\_\_\_\_\_В.С. Холушкин**

**«\_\_\_» \_\_\_\_\_\_\_\_\_\_\_\_ 2023 г.**

## **РАБОЧАЯ ПРОГРАММА УЧЕБНОЙ ДИСЦИПЛИН**

#### **WEB-ПРОГРАММИРОВАНИЕ**

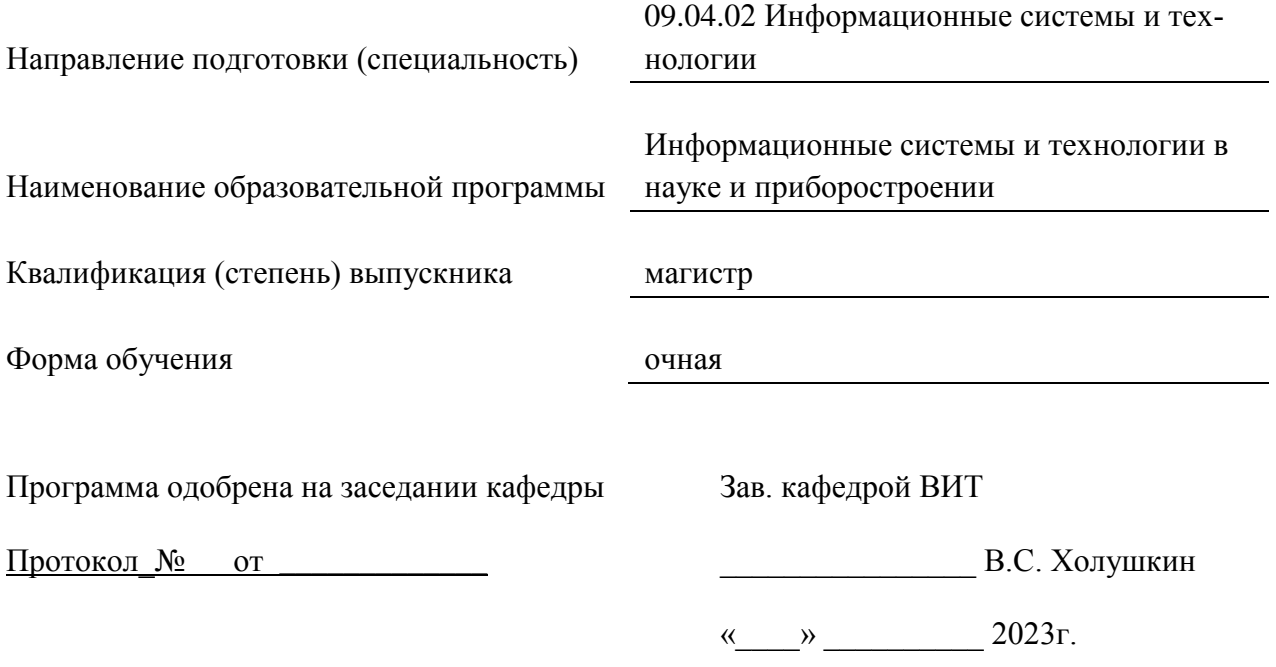

г. Саров, 2023г.

Программа переутверждена на 202\_\_\_\_/202\_\_\_\_учебный год с изменениями в соответствии с семестровыми учебными планами академических групп ФТФ, ФИТЭ на 202\_\_\_\_/202\_\_\_\_\_ учебный год. Заведующий кафедрой ВИТ В.С. Холушкин

Программа переутверждена на 202\_\_\_\_/202\_\_\_\_учебный год с изменениями в соответствии с семестровыми учебными планами академических групп ФТФ, ФИТЭ на 202\_\_\_\_/202\_\_\_\_\_ учебный год. Заведующий кафедрой ВИТ В.С. Холушкин

Программа переутверждена на 202\_\_\_\_/202\_\_\_учебный год с изменениями в соответствии с семестровыми учебными планами академических групп ФТФ, ФИТЭ на 202\_\_\_\_/202\_\_\_\_\_ учебный год. Заведующий кафедрой ВИТ В.С. Холушкин

Программа переутверждена на 202\_\_\_\_/202\_\_\_\_учебный год с изменениями в соответствии с Семестровыми учебными планами академических групп ФТФ, ФИТЭ на 202\_\_\_\_/202\_\_\_\_\_ учебный год. Заведующий кафедрой ВИТ В.С. Холушкин

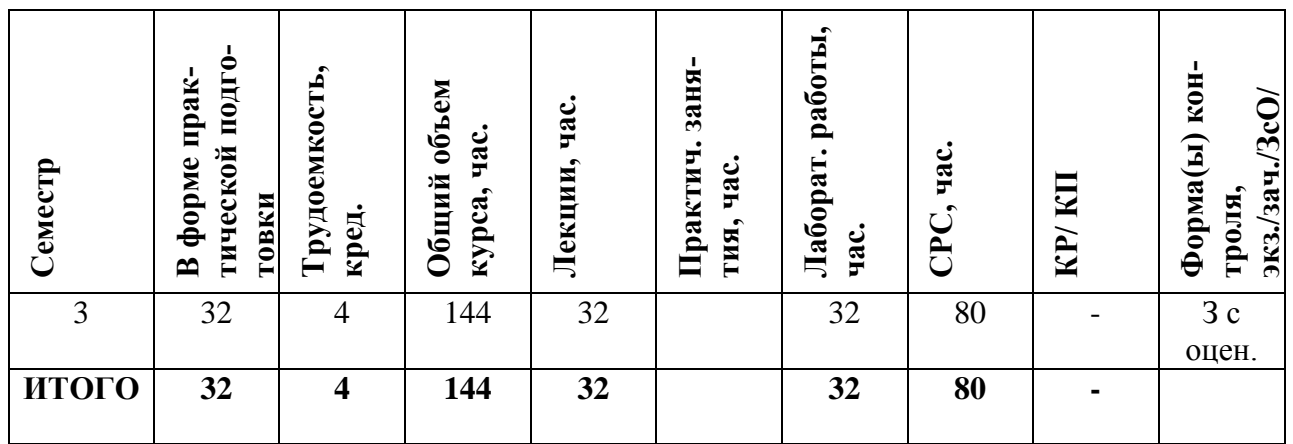

#### **АННОТАЦИЯ**

Курс посвящен изучению теоретических и практически основ в области разработки веб-приложений с использованием современного языков программирования и современных технологий. Изучаются способы и методы направления, связанного с разработкой веб-приложений для подготовки специалиста, способного решать прикладные задачи из различных предметных областей.

#### 1. ЦЕЛИ И ЗАДАЧИ ОСВОЕНИЯ УЧЕБНОЙ ДИСЦИПЛИНЫ

Целью освоения дисциплины «WEB-программирование» является теоретическая и практическая подготовка студентов в области разработки веб-приложений с использованием современного языка программирования PHP, СУБД MySQL, языка разметки HTML, каскадных стилей CSS, а так же современных сред разработок.

Знания, полученные в результате освоения дисциплины, помогут при разработке/доработке систем (приложений), основанных на CMS и PHP- фреймворках (Framework), которые используются повсеместно.

Задачи освоения дисциплины состоят в изучении архитектуры Веб, стека серверных программ, клиентских технологий (HTML, Javascript, CSS), архитектуры систем управления наполнением (CMS), современной модели веб-приложения, внешних Интернет-сервисов и их АРІ и получении навыков программирования на языке РНР и создания приложений, основанных на базе данных (MySQL).

#### 2. МЕСТО УЧЕБНОЙ ДИСЦИПЛИНЫ В СТРУКТУРЕ ООП ВО

Дисциплина «WEB-программирование» относится к дисциплине по выбору обязательной части ООП для направления подготовки 09.04.02. «Информационные системы и технологии» и изучается студентами в 3-ем семестре. Форма промежуточной аттестации зачет с оценкой.

При этом используются знания и умения, приобретенные студентами при освоении дисциплин "Информатика", "Программирование", "Технологии программирования", «Параллельное программирование», «Инфокоммуникационные системы и сети».

Входные знания, умения и компетенции студента, необходимые для изучения дисциплины «WEB-программирование» определяются выходными характеристиками предшествующих дисциплин.

# **3.ФОРМИРУЕМЫЕ КОМПЕТЕНЦИИ И ПЛАНИРУЕМЫЕ РЕЗУЛЬТАТЫ ОБУЧЕНИЯ**

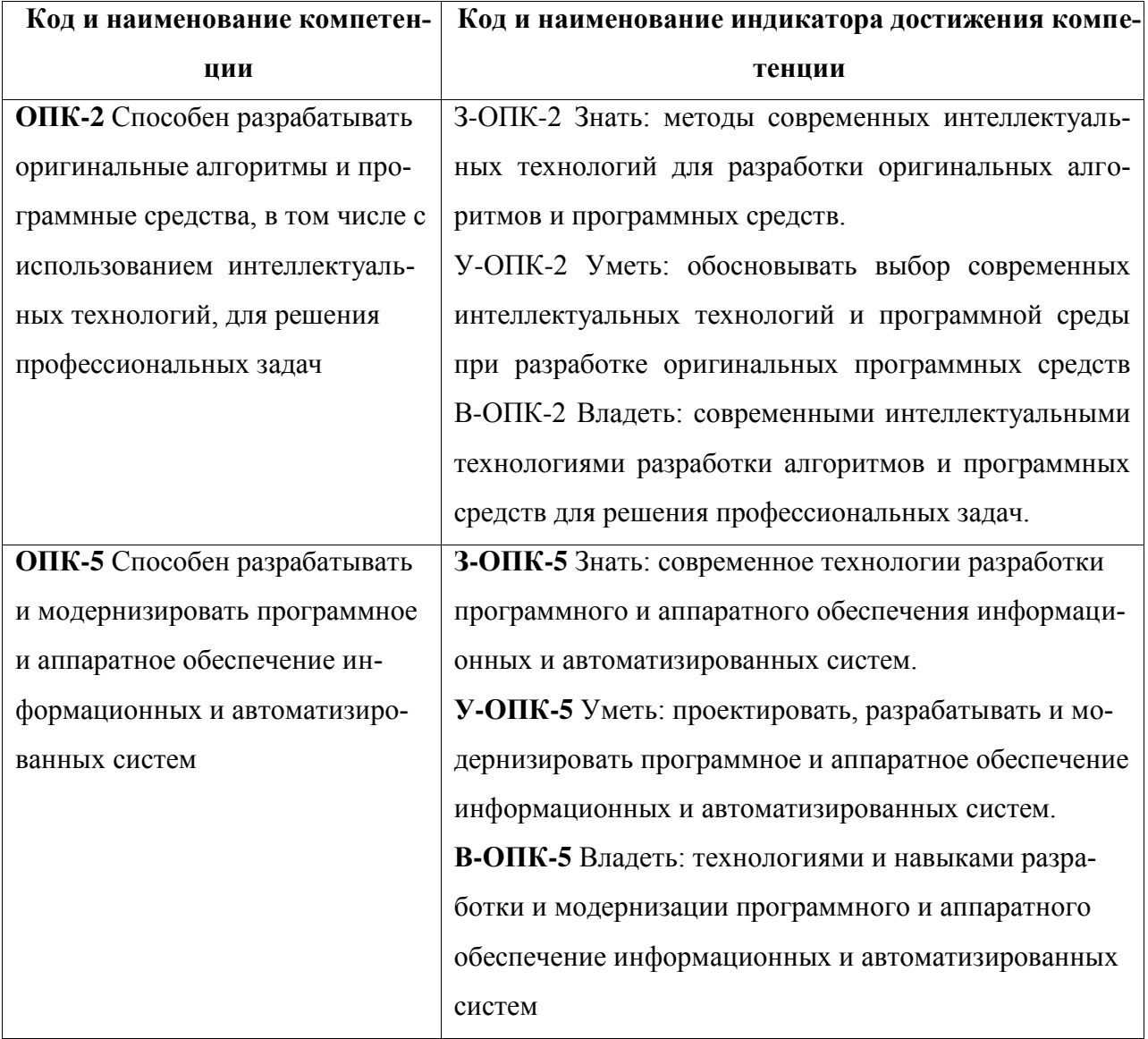

## **Универсальные компетенции (УК)**

# **4. СТРУКТУРА И СОДЕРЖАНИЕ УЧЕБНОЙ ДИСЦИПЛИНЫ**

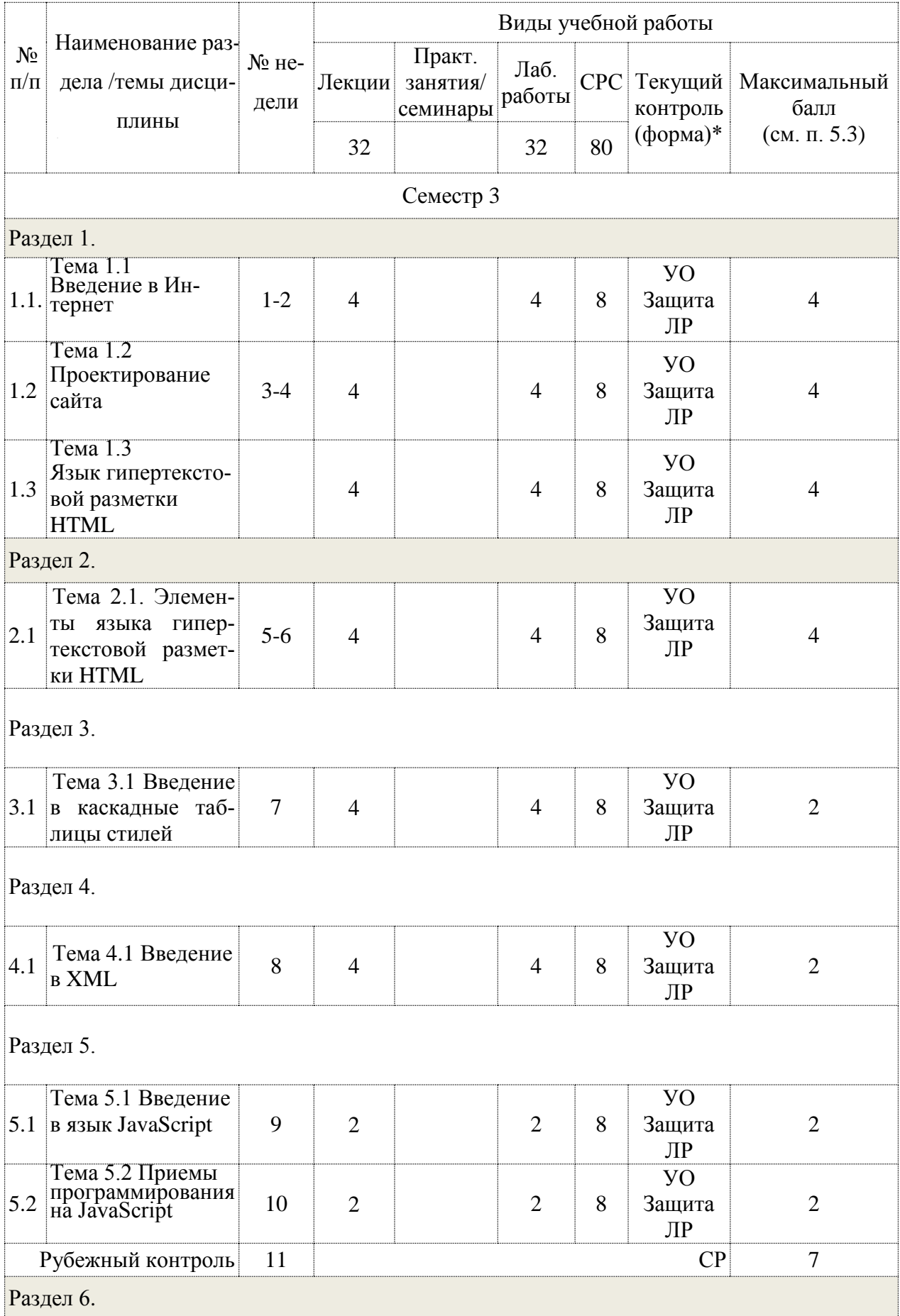

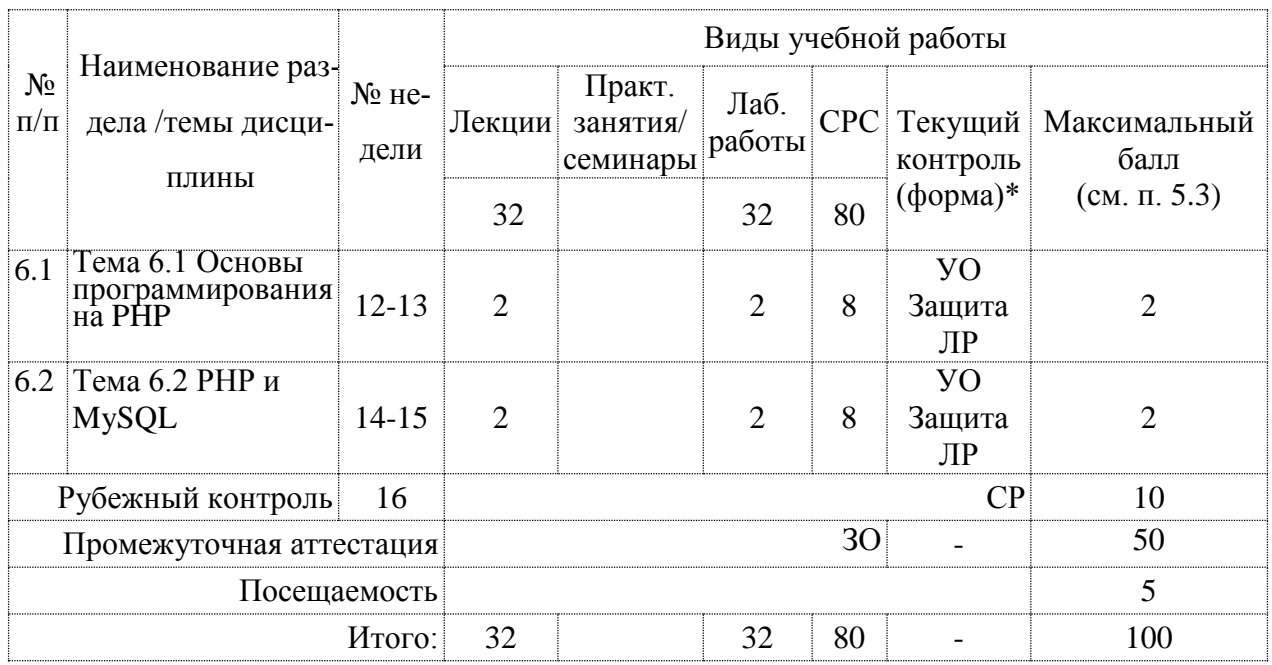

**\*Сокращение наименований форм текущего, рубежного и промежуточного контроля:**

**УО –** устный опрос

**СР** – самостоятельная работа (решение задачи на заданную тему)

**ЛР –** лабораторная работа

# **4.2. Содержание дисциплины, структурированное по разделам (темам)**

## **Лекционный курс**

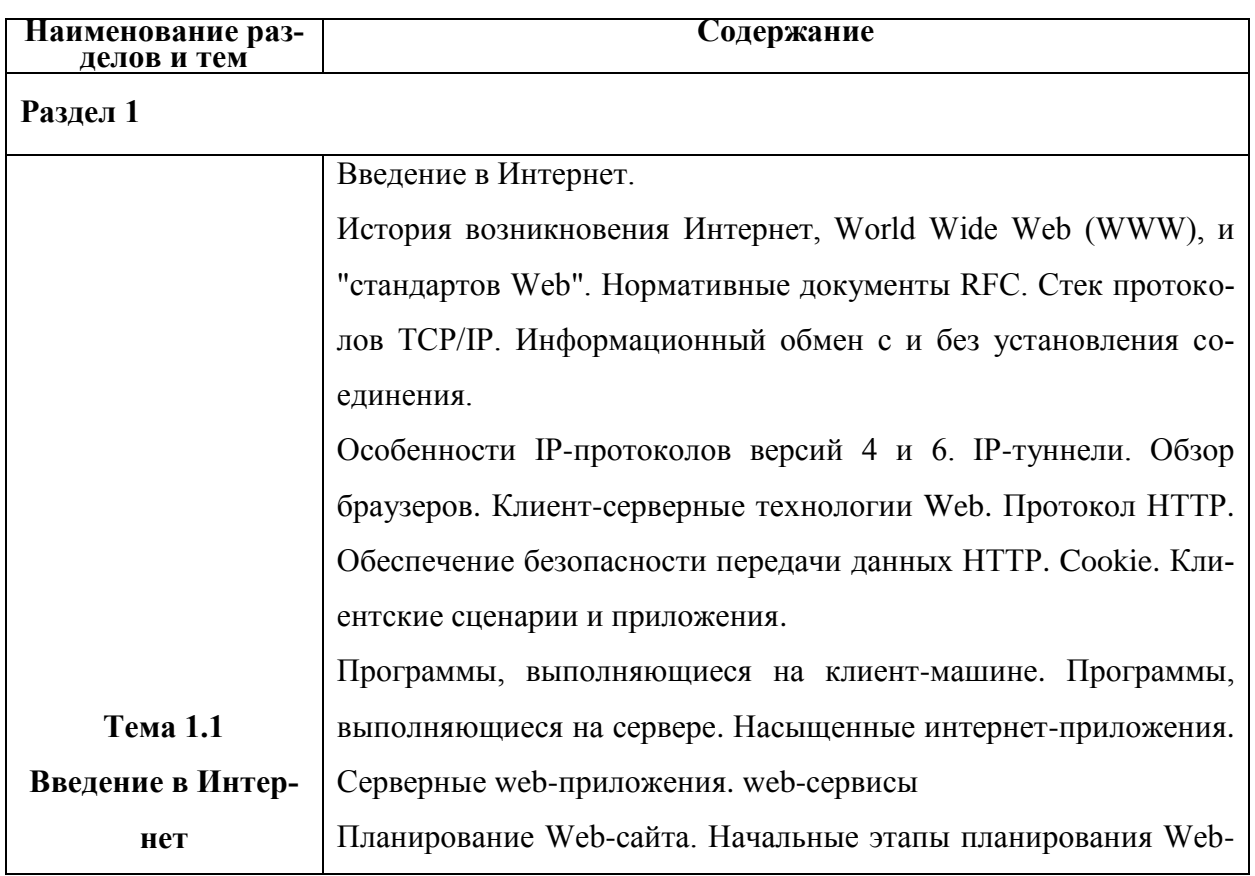

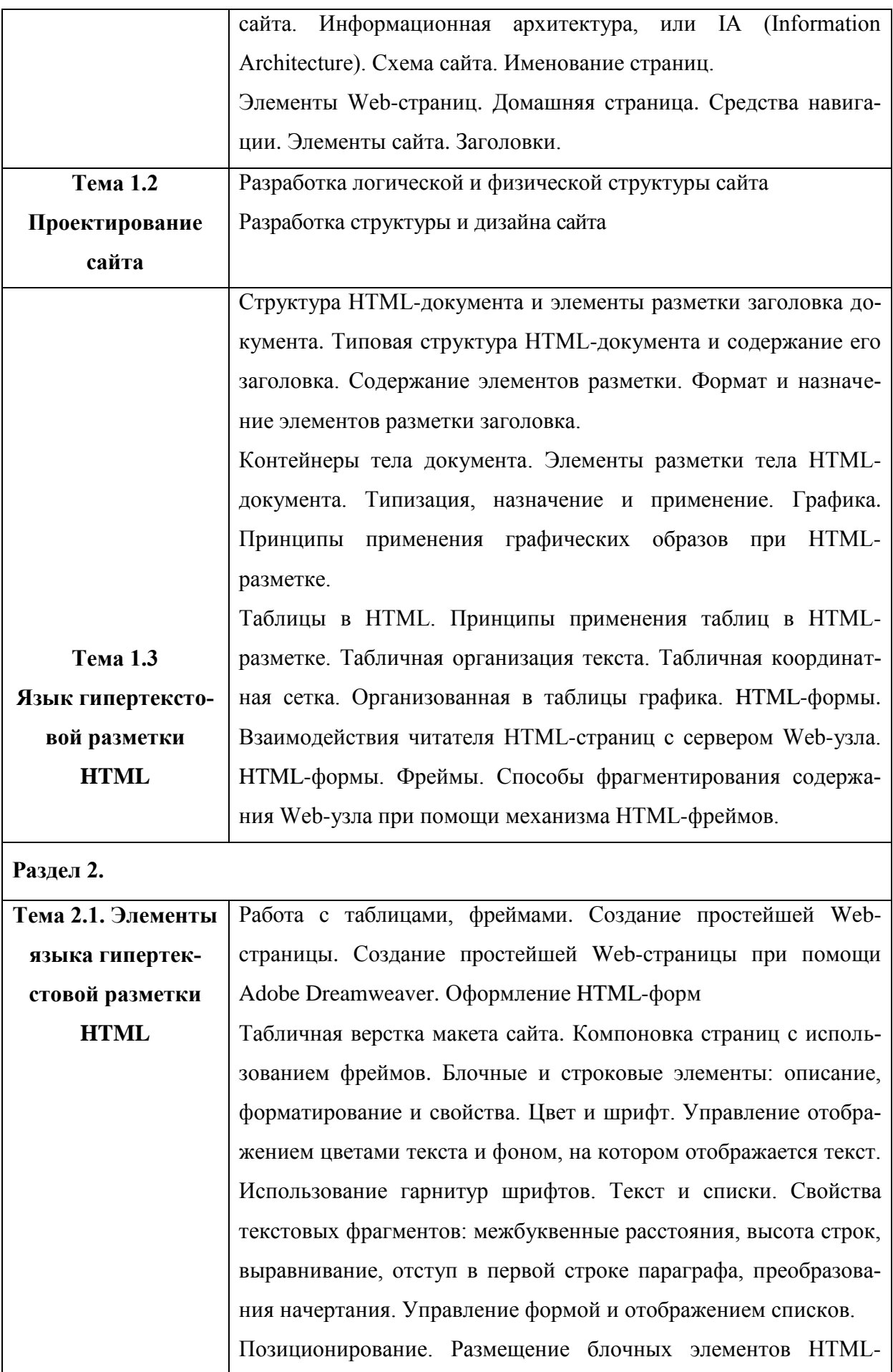

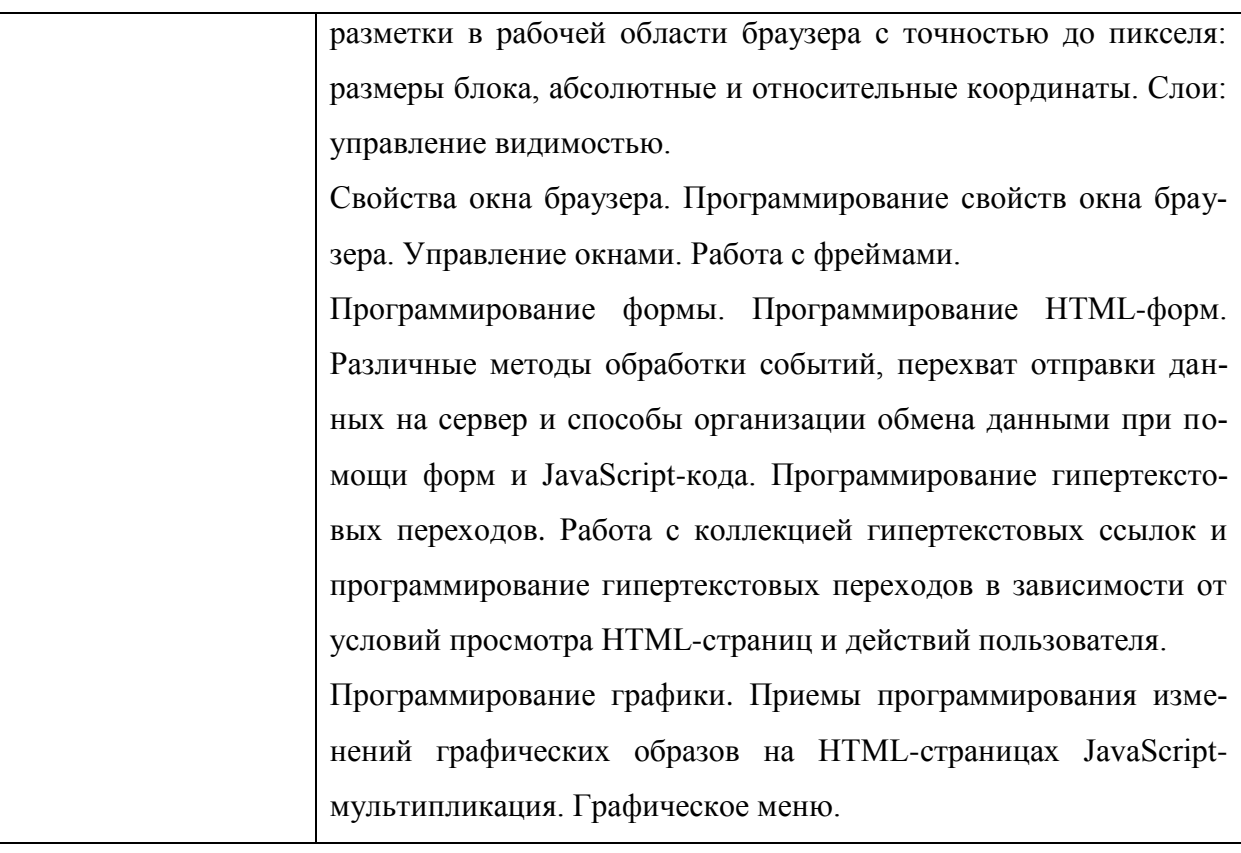

# **Раздел 3**

![](_page_8_Picture_119.jpeg)

![](_page_9_Picture_135.jpeg)

![](_page_10_Picture_7.jpeg)

ŕ

тия. Язык запросов SQL: операции выбора, добавления, изменения и удаления строки, а также операции создания, изменения и удаления таблицы. База данных MySQL. Использование PhpMyAdmin для взаимодействия с базой данных MySQL. Взаимодействие PHP и MySQL. Способы взаимодействия PHP и СУБД MySQL. Установка соединения с базой данных, функции отправки запросов и обработка ответов (mysql connect, mysql\_query, mysql\_result, mysql\_num\_rows, mysql\_close). Проектирование базы данных. Создание базы данных MySQL. Создание страницы для добавления, удаления, редактирования записей базы данных. Операции в языке SQL. Установка соединения с базой данных

#### Лабораторные занятия

![](_page_11_Picture_32.jpeg)

# **4.3 Перечень учебно-методического обеспечения для самостоятельной работы студентов**

При изучении дисциплины используются следующие виды самостоятельной работы:

- самостоятельный поиск литературы по разделам и темам курса;
- изучение материала по дополнительным разделам дисциплины;
- изучение литературы и подготовка к выполнению лабораторных работ, курсовых работ;
- подготовка к тестированию, контрольным работам, написанию рефератов;
- подготовка к зачету, экзаменам.

Форма контроля: отчет по лабораторным работам и их защита, защита контрольных работ.

#### **Учебно-методические пособия**:

- Дунаев В. Самоучитель JavaScript СПб.: Питер, 2005
- Кузнецов М.В., Симдянов И.В., Голышев С.В. РНР 5. Практика разработки Web-сайтов. – СПб: БХВ-Петербург, 2007
- Кузнецов, М.В., Симдянов, И.В. РНР. Практика создания Web-сайтов., 2-ое издание – СПб: БХВ-Петербург, 2009
- Основы программирования на PHP: курс лекций: учеб. пособие для студентов вузов, обучающихся по специальностям в области информ. технологий/ Н.В. Савельева. – М.: Интернет – Ун-т информ. технологий, 2005
- Хольцнер С. PHP в примерах. Пер. с англ. М.: ООО «Бином-Пресс», 2007
- http://www. \*\*\*\*\*/internet/articles/art 5.shtml Доступ к базам данных с использованием технологии WWW, .
- http://www. \*\*\*\*\*/database/articles/subd\_linux. shtml Небольшой субъективный обзор СУБД, встреченных в ОС Linux, Спиричев Вадим.
- http://www. \*\*\*\*\*/database/articles/art 25.shtml Тенденции в мире систем управления базами данных, Сергей Кузнецов
- http://www. \*\*\*\*\*/internet/webdbapp/index. shtml Прагматический подход к разработке Web-приложений, Александр Чекалов.

#### Интернет-ресурсы:

1. [http://www.intuit.ru](http://www.intuit.ru/)

- 2. <http://habrahabr.ru/blogs/programming/>
- 3. <http://phpclub.ru/>
- 4. <http://www.webscript.ru/>
- 5. <http://valvas.ru/Poleznoe/Poleznoe1.html>
- 6. <http://www.site-do.ru/>
- 7. <http://web-grafika.pro/>
- 8. <http://tradebenefit.ru/>
- 9. <https://for-net.ru/>
- 10. <https://fructcode.com/ru/courses/html-and-css>

# **5. ОЦЕНОЧНЫЕ СРЕДСТВА ДЛЯ ТЕКУЩЕГО КОНТРОЛЯ УСПЕВАЕМО-СТИ, ПРОМЕЖУТОЧНОЙ АТТЕСТАЦИИ ПО ИТОГАМ ОСВОЕНИЯ ДИСЦИ-ПЛИНЫ**

Фонд оценочных средств по дисциплине обеспечивает проверку освоения планируемых результатов обучения (компетенций и их индикаторов) посредством мероприятий текущего, рубежного и промежуточного контроля по дисциплине.

## **5.1. Паспорт фонда оценочных средств по дисциплине**

Связь между формируемыми компетенциями и формами контроля их освоения представлена в следующей таблице:

![](_page_13_Picture_320.jpeg)

![](_page_14_Picture_201.jpeg)

**5.2. Типовые контрольные задания или иные материалы, необходимые для оценки знаний, умений, навыков и (или) опыта деятельности, характеризующие этапы формирования компетенций в процессе освоения образовательной программы**

## **5.2.1. Оценочные средства для текущего контроля 5.2.1.1. Примерные вопросы для устного опроса (УО)**

- 1. Введение в Интернет. История возникновения Интернет, World Wide Web (WWW), и "стандартов Web".
- 2. [Планирование Web-сайта.](http://www.intuit.ru/department/internet/operawebst/6/) Начальные этапы планирования Web-сайта. Информационная архитектура, или IA (Information Architecture). Схема сайта. Именование страниц.
- 3. [Элементы Web-страниц.](http://www.intuit.ru/department/internet/operawebst/7/) [Домашняя страница.](http://www.intuit.ru/department/internet/operawebst/7/#sect2) [Средства навигации.](http://www.intuit.ru/department/internet/operawebst/7/#sect4) [Элементы сайта.](http://www.intuit.ru/department/internet/operawebst/7/2.html#sect5) [Заголовки.](http://www.intuit.ru/department/internet/operawebst/7/2.html#sect8)
- 4. Принципы построения гипертекстовых информационных систем. Роль языка гипертекстовой разметки HTML в построении сайтов глобальной компьютерной сети Internet. Формат и структура HTML-документов.
- 5. Типовая структура HTML-документа и содержание его заголовка. Содержание элементов разметки. Формат и назначение элементов разметки заголовка.
- 6. [Таблицы в HTML.](http://www.intuit.ru/department/internet/htmlintro/5/) Принципы применения таблиц в HTML-разметке. Табличная организация текста. Табличная координатная сетка. Организованная в таблицы графика.
- 7. [HTML-формы.](http://www.intuit.ru/department/internet/htmlintro/6/) Взаимодействия читателя HTML-страниц с сервером Web-узла. HTML-формы.
- 8. Фреймы. Способы фрагментирования содержания Web-узла при помощи механизма HTML-фреймов.
- 9. Создание HTML документа с графикой и картами. Работа с таблицами, фреймами.
- 10. Создание простейшей Web-страницы. Создание простейшей Web-страницы при помощи Adobe Dreamweaver.
- 11. Оформление HTML-форм. Табличная верстка макета сайта. Компоновка страниц с использованием фреймов.
- 12. Основные понятия CSS, их назначение, определение и использование при форматировании HTML-документа.
- 13. олютные и относительные координаты. Слои: управление видимостью.
- 14. Web-страницы, оформленные при помощи CSS. Оформление прямоугольных блоков средствами CSS. Web- страница с горизонтально ориентированным блоком навигации. Web-страница с вертикально ориентированным блоком навигации. Интерактивное меню навигации средствами CSS.
- 15. Назначение языка XML и основные понятия. Общее представление о процессе создания и отображения XML-документов. Правила и методики создания XMLдокументов.
- 16. Назначение и применение JavaScript, общие сведения.
- 17. Назначение языка JavaScript. Способы внедрения JavaScript-кода в HTML-страницу и принципы его работы.
- 18. Типы данных и операторы. Основы синтаксиса языка JavaScript: литералы, переменные, массивы, условные операторы, операторы циклов.
- 19. Программирование графики
- 20. Приемы программирования изменений графических образов на HTML-страницах JavaScript-мультипликация. Графическое меню.
- 21. Приемы программирования на JavaScript: механизм соокіе, управление фокусом, скрытая передача данных, вопросы безопасности.
- 22. [Введение в PHP.](http://www.intuit.ru/department/pl/plphp/1/) История языка PHP. Возможности РНР (краткий перечень платформ, протоколов, баз данных, приложений электронной коммерции и функций, которые поддерживаются PHP).
- 23. Области применения РНР (как серверное приложение, в командной строке, создание GUI приложений);
- 24. Способы использования. Установка и настройка программного обеспечения, необходимого для работы с PHP.
- 25. Основы [синтаксиса.](http://www.intuit.ru/department/pl/plphp/2/) Основной синтаксис PHP. Способы разделения инструкций, создания комментариев. Переменные, константы и типы данных, операторы.
- 26. [Управляющие конструкции.](http://www.intuit.ru/department/pl/plphp/3/) Условный оператор (if, switch). Циклы (while, for, foreach). Операторы включения (include, require).
- 27. [Обработка запросов с помощью PHP.](http://www.intuit.ru/department/pl/plphp/4/) Способы отправки данных на сервер и их обработке с помощью PHP.
- 28. Основы клиент-серверных технологий. HTML-формы и отправка данных с ее помощью. Краткая характеристика методов Post и Get. Механизм получения данных из HTML-форм и их обработка с помощью PHP.
- 29. [Функции в PHP.](http://www.intuit.ru/department/pl/plphp/5/) Понятие функции. Функции, определяемые пользователем. Аргументы функций, передача аргументов по значению и по ссылке, значение аргументов по умолчанию и значения, возвращаемые функцией (функция return()).
- 30. [Работа с массивами данных.](http://www.intuit.ru/department/pl/plphp/7/) Массивы. Сортировка массивов. Применение функции ко всем элементам массива. Выделение подмассива.
- 31. [Работа со строками.](http://www.intuit.ru/department/pl/plphp/8/) Строки. Работы со строками. Поиск элементов в строке. Способы вывода строк, разбивка и соединение строк (функции explode, implode), определение длины строки (strlen), выделение подстроки (strstr, substr).
- 32. [Работа с файловой системой.](http://www.intuit.ru/department/pl/plphp/9/) Создание файлов, чтение данных из файла, удаление файла, а также проверка наличия файла на сервере (функции fopen, fwrite, fclose , file, fget, unlink, file\_exists.)
- 33. [Базы данных и СУБД. Введение в SQL.](http://www.intuit.ru/department/pl/plphp/10/)
- 34. Базы данных: основные понятия. Язык запросов SQL: операции выбора, добавления, изменения и удаления строки, а также операции создания, изменения и удаления таблицы.
- 35. База данных MySQL. Использование PhpMyAdmin для взаимодействия с базой данных MySQL.
- 36. [Взаимодействие PHP и MySQL.](http://www.intuit.ru/department/pl/plphp/11/) Способы взаимодействия PHP и СУБД MySQL. Установка соединения с базой данных, функции отправки запросов и обработка ответов (mysql\_connect, mysql\_query, mysql\_result, mysql\_num\_rows, mysql\_close).

# **5.2.1.2. Примерные темы и вопросы для самостоятельной работы (СР)**

**1.** Интернет и Рунет.

**2.** Различные типы сайтов: визитки, корпоративные сайты, Интернет-магазины, форумы, чаты, тематические сайты, порталы.

**3.** Средства коммуникации: QIP, Mail.Ru Агент, Skype

**4.** Сервисы: поисковые системы, библиотеки, дистанционное обучение, поиск работы и фриланс, электронные деньги, замена десктопных приложений, словари, файловые хранилища, фотоальбомы и хостинги изображений, видео-хостинги, газеты, журналы, радио и телевидение.

**5.** Статистика браузеров. Windows Internet Explorer 7.0, Opera, Mozilla Firefox, Safari. Сравнение скорости браузеров

**6.** Поиск в Интернете. Поисковые возможности Яндекс.Поисковые системы Google и Rambler

**7.** Исследование различных страниц Web-сайта

**8.** Создание XML-документа. Описание шаблона документа

**9.** Описание спецификации HTML 4: соглашение между авторами, документами, пользователями и браузерами.

**10.** Обзор программ HTML-редакторов

**11.** Установка модуля DB

# **5.2.2. Оценочные средства для рубежного контроля**

## **5.2.2.1. Примерные задания для решения задач по заданной теме**

![](_page_17_Picture_154.jpeg)

![](_page_18_Picture_44.jpeg)

## 5.2.3. Оценочные средства для промежуточной аттестации 5.2.3.1. Примерные вопросы к зачету:

- Введение в Интернет. История возникновения Интернет, World Wide Web  $1$ (WWW), и "стандартов Web".
- $2.$ Нормативные документы RFC. Стек протоколов ТСР/IР. Информационный обмен с и без установления соединения. Особенности IP-протоколов версий 4 и 6. IPтуннели. Обзор браузеров
- $\overline{3}$ . Клиент-серверные технологии Web. Протокол HTTP. Обеспечение безопасности передачи данных HTTP. Cookie. Клиентские сценарии и приложения.
- $\overline{4}$ . Программы, выполняющиеся на клиент-машине. Программы, выполняющиеся на сервере. Насыщенные интернет-приложения. Серверные web-приложения. webсервисы
- 5. [Планирование Web-сайта.](http://www.intuit.ru/department/internet/operawebst/6/) Начальные этапы планирования Web-сайта. Информационная архитектура, или IA (Information Architecture). Схема сайта. Именование страниц.
- 6. [Элементы Web-страниц.](http://www.intuit.ru/department/internet/operawebst/7/) [Домашняя страница.](http://www.intuit.ru/department/internet/operawebst/7/#sect2) [Средства навигации.](http://www.intuit.ru/department/internet/operawebst/7/#sect4) [Элементы](http://www.intuit.ru/department/internet/operawebst/7/2.html#sect5)  [сайта.](http://www.intuit.ru/department/internet/operawebst/7/2.html#sect5) [Заголовки.](http://www.intuit.ru/department/internet/operawebst/7/2.html#sect8)
- 7. Принципы построения гипертекстовых информационных систем. Роль языка гипертекстовой разметки HTML в построении сайтов глобальной компьютерной сети Internet. Формат и структура HTML-документов.
- 8. Типовая структура HTML-документа и содержание его заголовка. Содержание элементов разметки. Формат и назначение элементов разметки заголовка.
- 9. [Контейнеры тела документа.](http://www.intuit.ru/department/internet/htmlintro/3/) Элементы разметки тела HTML-документа. Типизация, назначение и применение. [Графика.](http://www.intuit.ru/department/internet/htmlintro/4/) Принципы применения графических образов при HTML-разметке.
- 10. [Таблицы в HTML.](http://www.intuit.ru/department/internet/htmlintro/5/) Принципы применения таблиц в HTML-разметке. Табличная организация текста. Табличная координатная сетка. Организованная в таблицы графика.
- 11. [HTML-формы.](http://www.intuit.ru/department/internet/htmlintro/6/) Взаимодействия читателя HTML-страниц с сервером Web-узла. HTML-формы.
- 12. [Фреймы.](http://www.intuit.ru/department/internet/htmlintro/7/) Способы фрагментирования содержания Web-узла при помощи механизма HTML-фреймов.
- 13. Создание HTML документа с графикой и картами. Работа с таблицами, фреймами.
- 14. Создание простейшей Web-страницы. Создание простейшей Web-страницы при помощи Adobe Dreamweaver.
- 15. Оформление HTML-форм. Табличная верстка макета сайта. Компоновка страниц с использованием фреймов.
- 16. Основные понятия CSS, их назначение, определение и использование при форматировании HTML-документа.
- 17. Блочные и строковые элементы: описание, форматирование и свойства.
- 18. [Цвет и шрифт.](http://www.intuit.ru/department/internet/css/3/) Управление отображением цветами текста и фоном, на котором отображается текст. Использование гарнитур шрифтов.
- 19. [Текст и списки.](http://www.intuit.ru/department/internet/css/4/) Свойства текстовых фрагментов: межбуквенные расстояния, высота строк, выравнивание, отступ в первой строке параграфа, преобразования начертания. Управление формой и отображением списков.
- 20. [Позиционирование.](http://www.intuit.ru/department/internet/css/5/) Размещение блочных элементов HTML-разметки в рабочей области браузера с точностью до пикселя: размеры блока, абсолютные и относительные координаты. Слои: управление видимостью.
- 21. Web-страницы, оформленные при помощи CSS. Оформление прямоугольных блоков средствами CSS. Web- страница с горизонтально ориентированным блоком навигации. Web-страница с вертикально ориентированным блоком навигации. Интерактивное меню навигации средствами CSS.
- 22. Назначение языка XML и основные понятия. Общее представление о процессе создания и отображения ХМL-документов. Правила и методики создания XMLдокументов.
- 23. [Назначение и применение JavaScript, общие сведения.](http://www.intuit.ru/department/internet/js/1/)
- 24. Назначение языка JavaScript. Способы внедрения JavaScript-кода в HTMLстраницу и принципы его работы.
- 25. [Типы данных и операторы.](http://www.intuit.ru/department/internet/js/2/) Основы синтаксиса языка JavaScript: литералы, переменные, массивы, условные операторы, операторы циклов.
- 26. [Функции и объекты.](http://www.intuit.ru/department/internet/js/3/) Функции как типы данных и как объекты. Объектная модель документа (DOM). Способы описания пользовательских объектов.
- 27. Свойства окна браузера. Программирование свойств окна браузера. Управление окнами. Работа с фреймами.
- 28. [Программирование формы.](http://www.intuit.ru/department/internet/js/5/) Программирование HTML-форм. Различные методы обработки событий, перехват отправки данных на сервер и способы организации обмена данными при помощи форм и JavaScript-кода.
- 29. [Программирование гипертекстовых переходо](http://www.intuit.ru/department/internet/js/6/)в
- 30. Работа с коллекцией гипертекстовых ссылок и программирование гипертекстовых переходов в зависимости от условий просмотра HTML-страниц и действий пользователя.
- $31.$ Программирование графики
- 32. Приемы программирования изменений графических образов на HTML-страницах JavaScript-мультипликация. Графическое меню.
- 33. Приемы программирования на JavaScript: механизм cookie, управление фокусом, скрытая передача данных, вопросы безопасности.
- 34. Введение в РНР. История языка РНР. Возможности РНР (краткий перечень платформ, протоколов, баз данных, приложений электронной коммерции и функций, которые поддерживаются PHP).
- 35. Области применения РНР (как серверное приложение, в командной строке, создание GUI приложений);
- 36. Способы использования. Установка и настройка программного обеспечения, необходимого для работы с РНР.
- 37. Основы синтаксиса. Основной синтаксис РНР. Способы разделения инструкций, создания комментариев. Переменные, константы и типы данных, операторы.
- Управляющие конструкции. Условный оператор (if, switch). Циклы (while, for, fo-38. reach). Операторы включения (include, require).
- 39. Обработка запросов с помощью РНР. Способы отправки данных на сервер и их обработке с помощью РНР.
- $40 -$ Основы клиент-серверных технологий. HTML-формы и отправка данных с ее помощью. Краткая характеристика методов Post и Get. Механизм получения данных из HTML-форм и их обработка с помощью PHP.
- 41. Функции в РНР. Понятие функции. Функции, определяемые пользователем. Аргументы функций, передача аргументов по значению и по ссылке, значение аргументов по умолчанию и значения, возвращаемые функцией (функция return()).
- 42. Работа с массивами данных. Массивы. Сортировка массивов. Применение функции ко всем элементам массива. Вылеление подмассива.
- 43. [Работа со строками.](http://www.intuit.ru/department/pl/plphp/8/) Строки. Работы со строками. Поиск элементов в строке. Способы вывода строк, разбивка и соединение строк (функции explode, implode), определение длины строки (strlen), выделение подстроки (strstr, substr).
- 44. [Работа с файловой системой.](http://www.intuit.ru/department/pl/plphp/9/) Создание файлов, чтение данных из файла, удаление файла, а также проверка наличия файла на сервере (функции fopen, fwrite, fclose , file, fget, unlink, file\_exists.)
- 45. [Базы данных и СУБД. Введение в SQL.](http://www.intuit.ru/department/pl/plphp/10/)
- 46. Базы данных: основные понятия. Язык запросов SQL: операции выбора, добавления, изменения и удаления строки, а также операции создания, изменения и удаления таблицы.
- 47. База данных MySQL. Использование PhpMyAdmin для взаимодействия с базой данных MySQL.
- 48. [Взаимодействие PHP и MySQL.](http://www.intuit.ru/department/pl/plphp/11/) Способы взаимодействия PHP и СУБД MySQL. Установка соединения с базой данных, функции отправки запросов и обработка ответов (mysql\_connect, mysql\_query, mysql\_result, mysql\_num\_rows, mysql\_close).
- 49. [Авторизация доступа с помощью сессий.](http://www.intuit.ru/department/pl/plphp/12/)
- 50. Обеспечение безопасности в сети и использование для этих целей механизма сессий. Инициализация сессий, передача идентификатора пользователя, регистрация переменных сессии, уничтожение сессии.
- 51. Настройка сессий в файлах php.ini, httpd.conf, .htaccess.
- 52. Регулярные выражения, реализация механизма регулярных выражений в языке PHP, их синтаксис и семантика.
- 53. [Взаимодействие PHP и XML.](http://www.intuit.ru/department/pl/plphp/14/)
- 54. Объектная модель XML-документа и ее использованием в PHP.
- 55. Установка расширения DOM XML. Обработка элементов XML документа с помощью функций PHP (получение значения узла, атрибута и т.п.)

#### **5.3. Шкалы оценки образовательных достижений**

Рейтинговая оценка знаний является интегральным показателем качества теоретических и практических знаний и навыков студентов по дисциплине и складывается из оценок, полученных в ходе текущего контроля и промежуточной аттестации.

Результаты текущего контроля и промежуточной аттестации подводятся по шкале балльно-рейтинговой системы.

Шкала каждого контрольного мероприятия лежит в пределах от 0 до установленного максимального балла включительно. Итоговая аттестация по дисциплине оценивается по 100 балльной шкале и представляет собой сумму баллов, заработанных студентом при выполнении заданий в рамках текущего и промежуточного контроля.

![](_page_23_Picture_202.jpeg)

Итоговая оценка выставляется в соответствии со следующей шкалой:

### **6. УЧЕБНО-МЕТОДИЧЕСКОЕ И ИНФОРМАЦИОННОЕ ОБЕСПЕ-ЧЕНИЕ ДИСЦИПЛИНЫ**

#### **6.1.Рекомендуемая литература**

#### **ОСНОВНАЯ:**

- 1.Дунаев В. Самоучитель JavaScript СПб.: Питер, 2005
- 2.Кузнецов М.В., Симдянов И.В., Голышев С.В. РНР 5. Практика разработки Web-сайтов. СПб: БХВ-Петербург, 2007
- 3.Кузнецов, М.В., Симдянов, И.В. РНР. Практика создания Web-сайтов., 2-ое издание СПб: БХВ-Петербург, 2009
- 4. Основы программирования на PHP: курс лекций: учеб. пособие для студентов вузов, обучающихся по специальностям в области информ. технологий/ Н.В. Савельева. – М.: Интернет – Ун-т информ. технологий, 2005
- 5. Хольцнер С. PHP в примерах. Пер. с англ. М.: ООО «Бином-Пресс», 2007
- 6. http://www. \*\*\*\*\*/internet/articles/art\_5.shtml Доступ к базам данных с использованием технологии WWW, .
- 7. http://www. \*\*\*\*\*/database/articles/subd\_linux. shtml Небольшой субъективный обзор СУБД, встреченных в ОС Linux, Спиричев Вадим.
- 8. http://www. \*\*\*\*\*/database/articles/art\_25.shtml Тенденции в мире систем управления базами данных, Сергей Кузнецов
- 9. http://www. \*\*\*\*\*/internet/webdbapp/index. shtml Прагматический подход к разработке Web-приложений, Александр Чекалов.

#### Интернет-ресурсы:

- 1. [http://www.intuit.ru](http://www.intuit.ru/)
- 2. <http://habrahabr.ru/blogs/programming/>
- 3. <http://phpclub.ru/>
- 4. <http://www.webscript.ru/>
- 5. <http://valvas.ru/Poleznoe/Poleznoe1.html>
- 6. <http://www.site-do.ru/>
- 7. <http://web-grafika.pro/>
- 8. <http://tradebenefit.ru/>
- 9. <https://for-net.ru/>
- 10. <https://fructcode.com/ru/courses/html-and-css>

#### **7. МАТЕРИАЛЬНО-ТЕХНИЧЕСКОЕ ОБЕСПЕЧЕНИЕ ДИСЦИПЛИНЫ**

Реализация программы учебной дисциплины осуществляется в лаборатории инструментальных средств разработки.

Оборудование лаборатории и рабочих мест лаборатории: компьютеры, комплект учебно-методической документации.

Технические средства обучения:

программное обеспечение общего и профессионального назначения: Notepad++, браузеры Internet Explorer, Mozilla Firefox; Apache HTTP Server, PHP, MySQL.

#### **8. ОБРАЗОВАТЕЛЬНЫЕ ТЕХНОЛОГИИ**

В соответствии с требованиями ОС ВО НИЯУ МИФИ по направлению подготовки 09.04.02 «Информационные системы и технологии» реализация компетентностного подхода предусматривает широкое использование в учебном процессе активных и интерактивных форм проведения занятий в сочетании с внеаудиторной работой с целью формирования и развития профессиональных навыков студентов. В рамках учебного курса студенты работают с лекциями, рекомендованной литературой, выполняют лабораторные работы, готовятся к экзамену и зачету. В процессе подготовки студенты используют программные продукты, инструментальные среды, информационно-справочные системы, информационные источники, размещенные в сети Интернет (официальные сайты, вебпорталы, тематические форумы и телекоммуникации), электронные учебники и учебнометодические пособия.

## **9.МЕТОДИЧЕСКИЕ РЕКОМЕНДАЦИИ СТУДЕНТАМ ПО ОРГАНИЗАЦИИ ИЗУЧЕНИЯ ДИСЦИПЛИНЫ**

Предлагается

- Самостоятельно прорабатывать лекционный материал для более полного усвоения материала;
- В учебном процессе при выполнении лабораторного практикума эффективно использовать методические пособия и методический материал по темам лабораторных работ;
- Активно использовать Интернет-ресурсы для получения актуального материала по изучаемой дисциплине;
- Активно использовать Интернет-ресурсы для обновления инструментальной базы (систем программирования, инструментальных сред и т.д.) при выполнении лабораторных работ.

Программа составлена в соответствии с требованиями ОС ВО НИЯУ МИФИ к обязательному минимуму содержания основной образовательной программы по направлению подготовки 09.04.02 Информационные системы и технологии

![](_page_26_Picture_24.jpeg)